### **УДК 622.276**

## **Основные технические подходы к моделированию устройств контроля притока в**

#### **гидродинамических симуляторах**

Линцер С.А. Урванцев Р.В.

Тюменский Индустриальный Университет (625000, Уральский федеральный округ, Тюменская область, г. Тюмень, ул. Володарского, 38), e-mail: r.v.urvantsev@mail.ru

**Математическое моделирование процессов движения флюидов в пластовых условиях и в скважине позволяет добиться качественных и достоверных результатов, которые определяют дальнейшее развитие разработки месторождения. Для упорядочивания огромного математического аппарата законов подземной гидромеханики различные компании разрабатывают гидродинамические симуляторы. Такие программы являются основным инструментам при принятии решений по разработке месторождения, внедрения перспективной технологии и прогнозированию добычи.**

**Подобной перспективной технологией является интеллектуальное заканчивание скважин. Устройства контроля притока (УКП), устанавливаемые в стволе скважины, позволяют в режиме реального времени отслеживать работу скважины и управлять ею поинтервально, способствуя более эффективной выработке запасов нефти. В гидродинамических симуляторах существует ряд инструментов, которые позволяют моделировать работу УКП. Все данные, считываемые симулятором, представляют собой набор ключевых слов, разбитых на секции. В рамках ключевого слова описываются определённые параметры пласта, скважины, устройства и т.д., которые непосредственно влияют на работу всей системы. Также в рамках данной работы проведён анализ влияния размеров сетки модели пласта на динамику работу скважины с устройством контроля притока пассивного типа, являющимся элементом интеллектуального заканчивания.**

**Ключевые слова: нефть, гидродинамическое моделирование, устройства контроля притока, Petrel, Eclipse.**

# **The main technical approaches to modeling inflow control devices in hydrodynamic**

### **simulators**

Lintser S.A. Urvantsev R.V.

Tyumen Industrial University (625000, Ural Federal District, Tyumen region, Tyumen, Volodarskogo Street, 38), e-mail: r.v.urvantsev@mail.ru

**Mathematical modeling of fluid flow processes in reservoir conditions and in a well allows achieving qualitative and reliable results that determine the further prospects of field development. To order the huge mathematical tools of the laws of subsurface hydromechanics, various companies develop hydrodynamic simulators. Such programs are the main tools for making decisions on the field development, introduction of advanced technologies and production forecasting.**

**Such a promising technology is the intellectual wells completion. Inflow control devices (ICD) installed in the wellbore allow monitoring the well operation in real time and controlling it selectively, contributing to more efficient production of oil reserves. There are a number of tools that allow you to simulate the work of ICD in hydrodynamic simulators. All data read by the simulator is a set of keywords divided into sections. Within the keyword, certain parameters of the formation, wells, devices, etc. are described, which directly affect the operation of the entire system. Also within this work, the effect of the hydrodynamic model grid size on the dynamics of the well operation with the passive inflow control device was analyzed, which is an element of intellectual well completion.**

**Keywords: oil, hydrodynamic modeling, flow control devices, Petrel, Eclipse.**

В настоящее время ряд нефтегазовых компаний направляют большие ресурсы на внедрение инновационных решений как на новых, так и на зрелых месторождениях. Одним из таких подходов в направлении ограничения водопритока является концепция интеллектуального заканчивания скважины.

Основа технологии интеллектуальных скважин – управляемые скважинные клапаны, используемые для регулирования притока из отдельных зон, имеющие в своём составе постоянные скважинные датчики температуры и давления [1]. Подобные клапаны – устройства контроля притока (УКП, англ. ICD) используются в качестве средства борьбы с конусообразованием и средства предотвращения раннего прорыва воды в скважины, суть которых заключается в выравнивании притока вдоль горизонтального или субгоризонтального ствола

Дизайн компоновок с УКП обычно осуществляется сервисными компаниями после бурения скважины и получения данных LWD и проведения ГДИ-ПГИ на скважине. Отраслевым стандартом в гидродинамическом моделировании является симулятор Eclipse компании Schlumberger, в котором наиболее полно реализован функционал для моделирования различных типов устройств контроля притока. Он часто используется сервисными компаниями и компаниями-операторами для моделирования различных компоновок.

Моделируемая скважина делится на сегменты, каждый сегмент состоит из узла (node) и ветви (flowpath, branch) (Рисунок 1) [3].

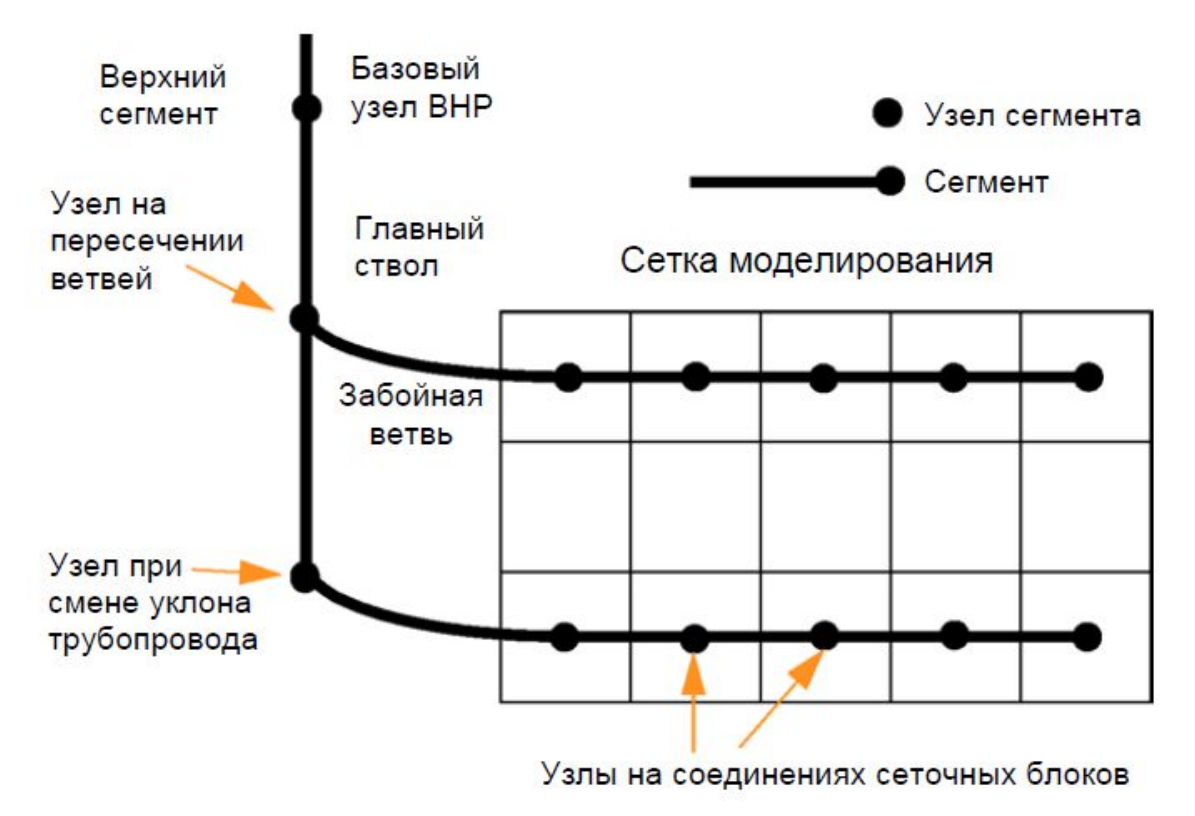

Рисунок 1 – Схематичное представление многосегментной скважины

Чаще всего сегментирование скважины оптимально производить в ПО Petrel с помощью процесса Define well segmentation. В процессе задаются основные свойства сегментов и модель расчета потерь (Рисунок 2).

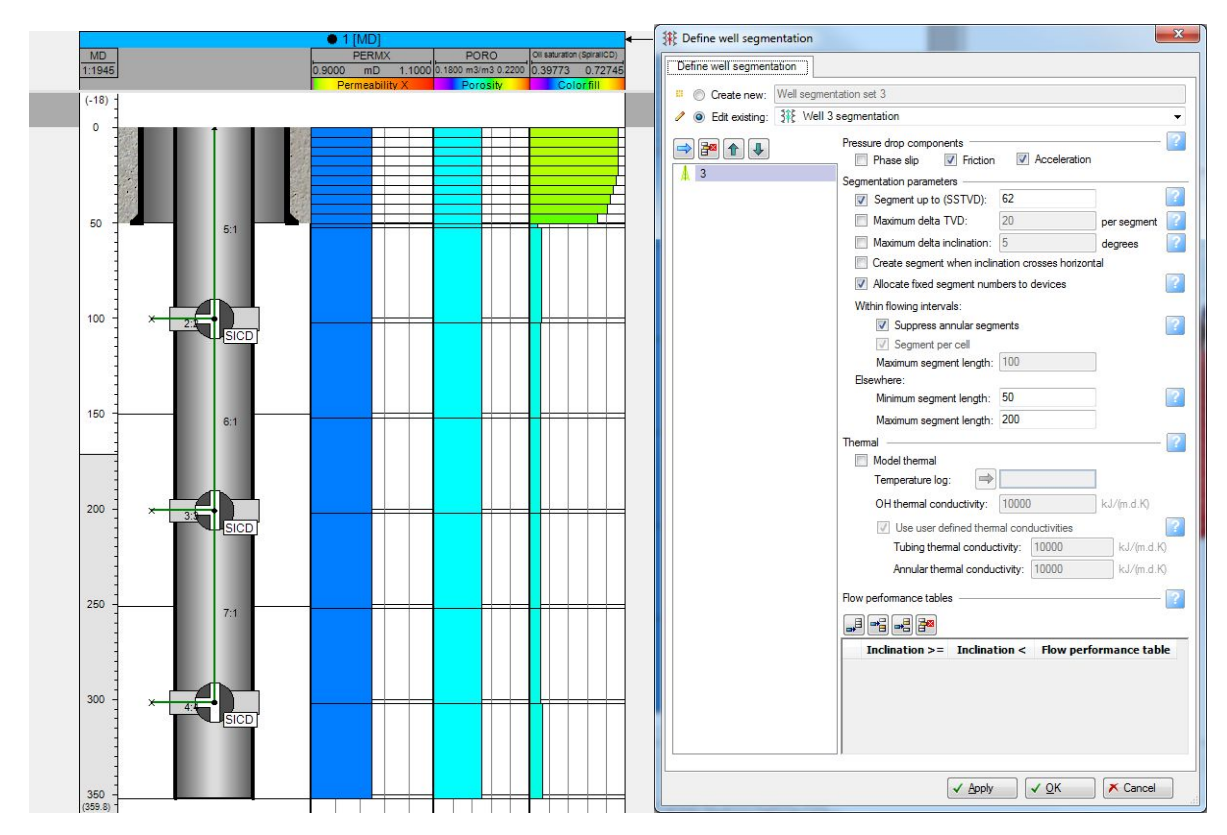

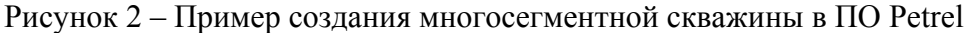

Таким образом, Petrel позволяет упростить процесс моделирования многосегментных скважин, практически освободить инженера от необходимости ручного ввода и изменения ключевых слов Eclipse.

Сегмент имеет все характеристики скважины (длина, диаметр, шероховатость и др.), необходимые для расчета потерь давления. В модели дебиты газа, нефти и воды считаются в каждом сегменте. Верхний сегмент отличается от остальных тем, что в его узле задается лишь граничное условие (BHP), потери давления в его ветви не рассчитываются. Каждый узел может быть соединен с одним или несколькими ячейками сетки.

Потери давления в каждом сегменте могут быть рассчитаны следующим образом [5]:

1. VFP-таблицы – наиболее точный метод определения потерь.

2. Встроенная модель «с проскальзыванием фаз», drift flux slip model. Простая корреляция учитывает проскальзывание фаз.

3. Встроенная модель для определенного устройства контроля (штуцера, ICD).

Потери на трение на каждом сегменте можно перемасштабировать. Можно задать изменение множителя с WOR (водонефтяной фактор) и GOR (газовый фактор), чтобы смоделировать ограничение потока воды/газа устройством контроля.

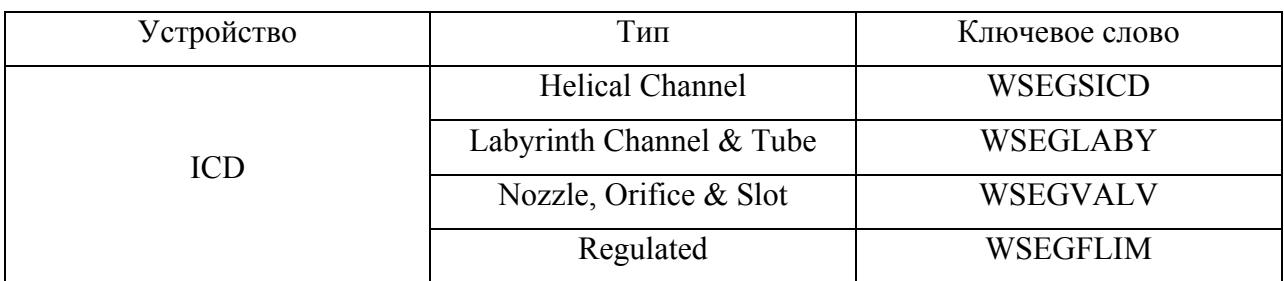

Таблица 1 - Ключевые слова для моделирования УКП [4]

Структура расчётного файла Eclipse включает в себя несколько секций, каждая из которых хранит в себе определённую информацию о модели. Использование устройств контроля притока инициализируется в секции Runspec с помощью ключевого слова WSEGDIMS, определяющего предельное количество узлов и ветвей в многосегментной скважине.

Основную информацию по заканчиванию скважины с УКП содержит секция Schedule.

WELSPECS – определяет скважину

WELSEGS – задает структуру сегментирования скважины.

COMPSEGS – определяет связь сегментов с ячейками сетки.

Задание устройств контроля притока различных типов в МСС

1. WSEGSICD – Позволяет определить сегмент как спиральное УКП. Жидкость проходит через противопесочный экран, затем через спиральные трубки, и только потом попадает в НКТ.

2. WSEGVALV – Данное ключевое слово задает сегмент-штуцер, который вводит дополнительные потери давления в сегменте. Потери давления рассчитываются по однородной модели потока в трубе с препятствием-штуцером.

3. WSEGAICD – Данное ключевое слово определяет автономное УКП в указанном сегменте.

4. WSEGFLIM – Данное ключевое слово задает сегмент с клапаном – ограничителем потока. Это гипотетическое устройство, которое ограничивает поток фазы через клапан до определенного максимального значения, при превышении которого потери на трение резко возрастают. Это устройство может быть использовано для: 1) ограничения дебита воды и газа, 2) контроля распределения добычи и закачки между стволами многозабойной скважины, 3) предотвращения перетоков между стволами в МЗС.

5. WSEGLABY Данным ключевым словом задается сегмент с лабиринтным УКП. В этом УКП возникают дополнительные потери давления между затрубным пространством и НКТ. Несколько ЛУКП могут быть смонтированы вдоль ствола скважины с целью уменьшить вариацию депрессии по стволу.

В Petrel реализована функция дизайна заканчивания скважин в графическом интерфейсе с возможностью установки устройств контроля притока, управляемых клапанов, пакеров, фильтров, сепараторов, насосов различной конструкции. В программе имеется каталог оборудования, доступный для просмотра и редактирования на вкладке Equipment в Completion manager. Технические характеристики, расположение и параметры устройств могут быть изменены в Completion manager [2].

| Columns of<br>冒圈<br>Folder filter: AA Wells'<br>Views $\blacktriangledown$<br><b>FR</b><br>Actions <b>v</b><br>Synchronize time player<br>$\mathbf{r}$ |                                                    |                          |                         |                   |                          |              |                          |                      | Show all    |                                          |                          |              |
|----------------------------------------------------------------------------------------------------|----------------------------------------------------|--------------------------|-------------------------|-------------------|--------------------------|--------------|--------------------------|----------------------|-------------|------------------------------------------|--------------------------|--------------|
| <b>Grouping and sorting</b>                                                                                                    | Drag a column header here to group by that column. |                          |                         |                   |                          |              |                          |                      | <b>Name</b> |                                          | Value                    | Unit         |
| <b>Well name</b>                                                                                                    | Category                                           | <b>Type</b>              | <b>Name</b>             | Start date        | <b>Top from</b>          | Top off. (m) | <b>Bottom from</b>       | <b>Bottor</b><br>(n) |             | Top MD (KB)                              | 94.33                    | m            |
| $\overline{\phantom{a}}$                                                                                                    | $\cdot$                                            | $\overline{\phantom{a}}$ | $\blacksquare$          | $\cdot$           | $\overline{\phantom{a}}$ |              | $\overline{\phantom{0}}$ |                      |             | Top offset                               | 94.33                    | m            |
|                                                                                                    | <b>Borehole</b>                                    | <b>Borehole</b>          | <b>Borehole</b>         | 2000/01/01 00:00: | Start                    | 0.00         | End.                     |                      |             | Device                                   |                          |              |
|                                                                                                    | Casing                                             | Casing string            | Casing 1                | 2000/01/01 00:    | Start                    | 0.00         | KB                       |                      |             | Flow scaling method                      | ICD len/com              |              |
|                                                                                                    | Casing                                             | Casing part              | Casing 1:1              | 2000/01/01 00:00: | Start                    | 0.00         | KB                       |                      |             | Physical valves equivalen                |                          |              |
|                                                                                                    | Tubing                                             | Tubing string            | Tubing 1                | 2000/01/01 00:    | Start                    | 0.00         | KB                       |                      |             | ICD strength                             | 0.00021                  | bar/(rm3/d)2 |
|                                                                                                    | Tubing                                             | Tubing part              | Tubing 1:1              | 2000/01/01 00:00: | Start                    | 0.00         | KB                       |                      |             | Fluid density                            | 1000.3                   | kg/m3        |
|                                                                                                    | Devices                                            | Packer                   | Packer 1                | 2000/01/01 00:00: | KB                       | 49.70        | KB-                      |                      |             | Fluid viscosity                          | 1.45<br>0.5              | cP           |
|                                                                                                    | <b>Devices</b>                                     | Packer                   | Packer 2                | 2000/01/01 00:00: | KB                       | 150.35       | KB.                      |                      |             | Critical water fraction                  | 0.05                     |              |
|                                                                                                    | Devices                                            | Packer                   | Packer 3                | 2000/01/01 00:00: | KB                       | 251.00       | KB                       |                      |             | Transition region width                  | 5                        |              |
|                                                                                                    | <b>Devices</b>                                     | Packer                   | Packer 4                | 2000/01/01 00:00: | KB                       | 351.95       | KB.                      |                      |             | Max viscosity ratio<br>Flow scale factor |                          |              |
|                                                                                                    | <b>Devices</b>                                     | Spiral ICD               | Spiral ICD 1            | 2000/01/01 00:00: | KB                       | 94.33        | KB-                      |                      |             | VFP table                                | Undef                    |              |
|                                                                                                    | Devices                                            | Spiral ICD               | Spiral ICD <sub>2</sub> | 2000/01/01 00:00: | KB                       | 194.98       | KB.                      |                      |             | <b>Diameters</b>                         | $\overline{\phantom{a}}$ |              |
|                                                                                                    | <b>Devices</b>                                     | Spiral ICD               | Spiral ICD 3            | 2000/01/01 00:00: | KB                       | 295.63       | KB                       |                      |             | Outer diameter                           | 3.50000                  |              |
|                                                                                                    |                                                    |                          |                         |                   |                          |              |                          |                      |             | Drift diameter                           |                          | in<br>in     |
|                                                                                                    |                                                    |                          |                         |                   |                          |              |                          |                      |             | Coupling outer diameter                  |                          | in           |
|                                                                                                    |                                                    |                          |                         |                   |                          |              |                          |                      |             | Inner diameter                           | 2,99200                  | in           |
|                                                                                                    |                                                    |                          |                         |                   |                          |              |                          |                      |             | General                                  |                          |              |
|                                                                                                    |                                                    |                          |                         |                   |                          |              |                          |                      |             |                                          | 12                       |              |
|                                                                                                    |                                                    |                          |                         |                   |                          |              |                          |                      |             | Completion length<br>End date            |                          | m            |
|                                                                                                    |                                                    |                          |                         |                   |                          |              |                          |                      |             |                                          |                          |              |

Рисунок 3 - Окно Completion Manager в Petrel

Наряду с ПО Eclipse компании Schlumberger, в настоящее время отечественные специалисты активно используют ПО tNavigator компании Rock Flow Dynamics. tNavigator обладает только частью функций симулятора Eclipse100 в направлении моделирования устройств контроля притока. В частности, не рассчитываются потери в затрубном пространстве. Также, имеется расхождение между результатами расчетов многосегментных скважин в E100 и tNavigator.

Некоторое влияние на результаты расчёты может оказывать степень детализированности сетки. Часто гидродинамические модели не могут правильно воспроизвести профиль насыщенности из-за слишком грубой сетки. Возникает так называемая численная дисперсия - прорыв воды на крупной сетке происходит раньше, чем на мелкой. Также, для правильного прогноза динамики обводнения необходимо учитывать непроницаемые перемычки. Перемычки толщиной 1-2 м не могут быть учтены в модели с толщиной ячейки более 2 м, для этого нужна детальная сетка с толщиной ячейки менее 1 м.

При моделировании УКП для корректного расчёта потоков через устройства необходимо применять локальное измельчение сетки (LGR). Основное затруднение на данном этапе может вызывать поиск оптимальной размерности ячеек. Крупноячеистые модели могут

недостаточно точно воспроизводить динамику добычи и обводнённости, а мелкоячеистые серьёзно увеличить время расчёта.

Для оценки влияния численной дисперсии от детализированности сетки на результаты работы УКП была проведена серия расчётов по адаптации скважины. Сетка с крупной ячейкой имела размеры 50х5 м, минимальный размер был 3х0.2 м. На синтетических моделях с различной разбивкой на ячейки моделировалась работа ГС в однородном пласте с подстилающей водой. В результате было получено, что для воспроизведения динамики обводненности необходимо иметь ячейку размерами 20х1 м. Было показано, что расчеты на более мелких сетках дают аналогичный результат. Дополнительно к базовой сетке применяется опция локального измельчения (Рисунок 4).

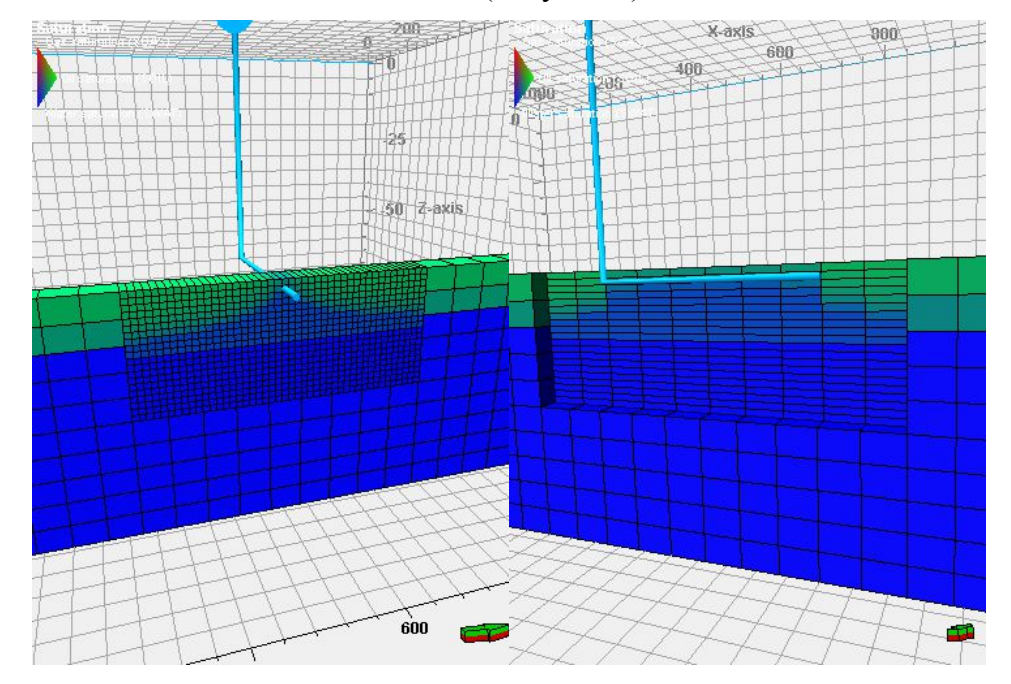

Рисунок 4 – Пример локального измельчения в базовой сетке для моделирования процесса конусообразования

Влияние размеров ячеек сетки на результаты моделирования оценивалось в несколько этапов.

Модель с базовой крупной ячейкой сравнивалась с измельченной моделью модели с различными размерами ячейки. На рисунке ниже приведены основные показатели; динамика обводнённости изменилась при переходе от сетки с ячейкой 50х5 м к более мелким сеткам, однако при уменьшении размеров ячейке менее 20 м по латерали и 1.3 м по вертикали изменение динамики обводненности в модели незначительное. Размер ячейки по Х постоянный. Отсюда следует вывод о том, что максимальные размеры ячейки для корректного моделирования конусообразования в данном примере – 20 м х 20 м х 1.3 м. Уменьшение размеров ячейки не приводит к увеличению точности расчетов, однако значительно увеличивает время расчета (Рисунок 5).

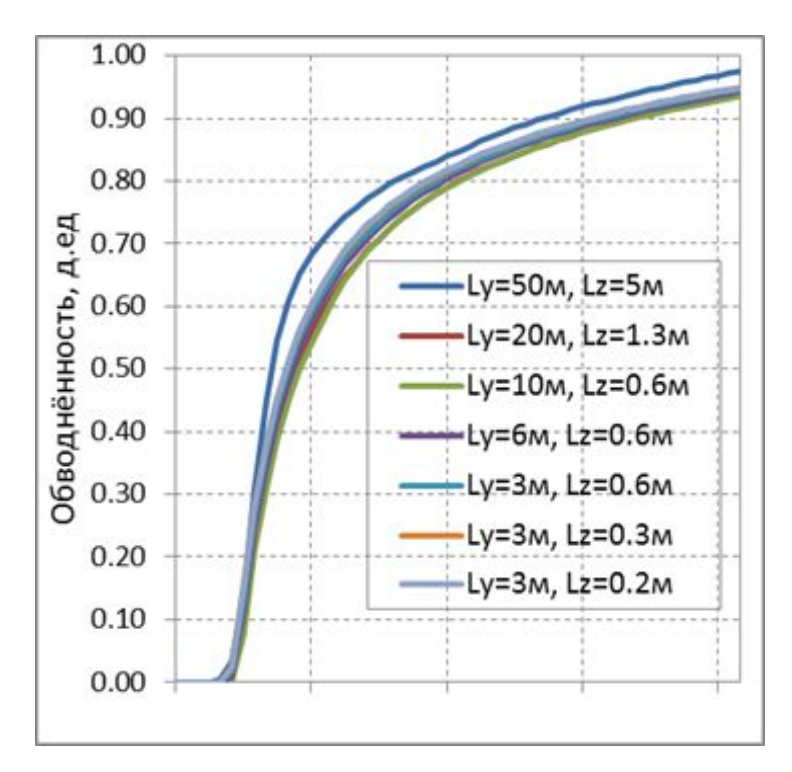

Рисунок 5 – Сравнение показателей базовой модели и модели с измельченной сеткой с различными размерами ячейки

В итоге можно сказать следующее. Для моделирования устройств контроля притока различных типов наиболее полным функционалом обладает ПО Eclipse компании Schlumberger, обладающее высоким функционалом в данной области. Наилучшим образом его использовать в связке с ПО Petrel, которое позволяет оптимизировать затраты времени на создание многосегментной скважины и подбор дизайна компоновки.

Также важным условием моделирования УКП при является подбор оптимальных размеров базовой сетки и создание локального измельчения сетки. Для адекватного прогноза добычи на скважине с УКП размеры ячеек должны обеспечивать воспроизведение показателей с отклонениями, не превышающими допустимые, при сохранении приемлемого времени расчёта для чего необходимо проводить серию многовариантных расчётов на различных сетках.

## СПИСОК ИСПОЛЬЗОВАННЫХ ИСТОЧНИКОВ

1. Стивен Дайер и др. Интеллектуальное заканчивание: автоматизированное управление добычей. Нефтегазовое обозрение, 2008.

2. Petrel TIPS&TRICKS from SCM, Importing Well Completion Data, 2012. 20-22 p.

3. Schlumberger ECLIPSE Technical Description, v.2014.1.

4. Schlumberger ECLIPSE Technical Manual, v.2014.1.

5. Øystein Pettersen. Basics of reservoir simulation with the Eclipse reservoir simulator. Dept. of Mathematics, Univ. of Bergen, 2006. 48 p.